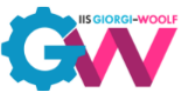

Viale Palmiro Togliatti, 1161 – 00155 Roma

# Curricolo della disciplina

## **TECNOLOGIE INFORMATICHE**

Percorso di studio: **Tecnico Industriale** 

#### **PRIMO BIENNIO**

#### **PRIMO ANNO**

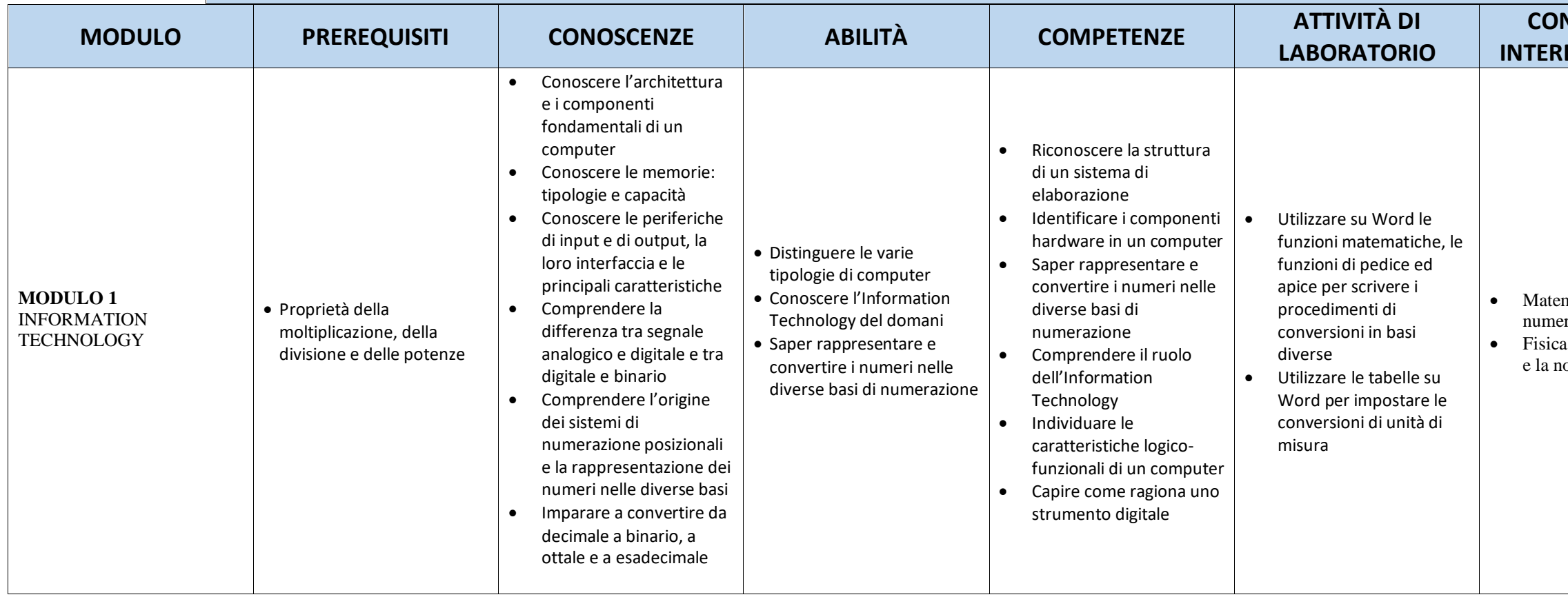

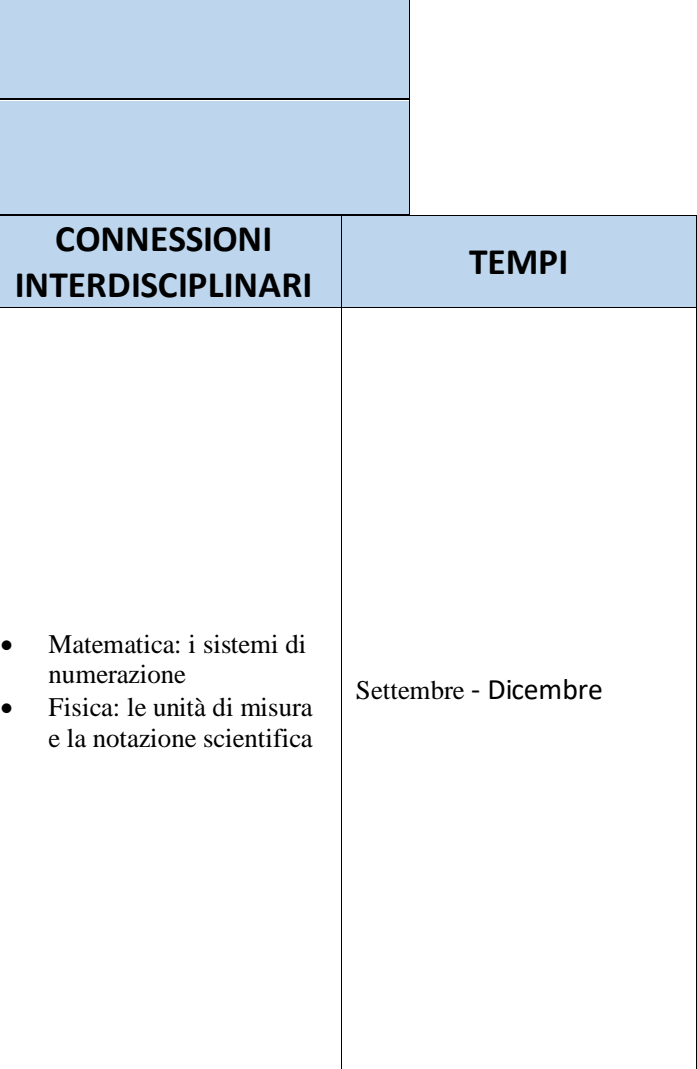

![](_page_1_Picture_0.jpeg)

#### Viale Palmiro Togliatti, 1161 – 00155 Roma

![](_page_1_Picture_528.jpeg)

![](_page_2_Picture_0.jpeg)

Viale Palmiro Togliatti, 1161 – 00155 Roma

![](_page_2_Picture_466.jpeg)

![](_page_2_Picture_467.jpeg)

![](_page_2_Picture_468.jpeg)

![](_page_3_Picture_0.jpeg)

Viale Palmiro Togliatti, 1161 – 00155 Roma

![](_page_3_Picture_148.jpeg)

DE).